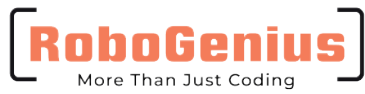

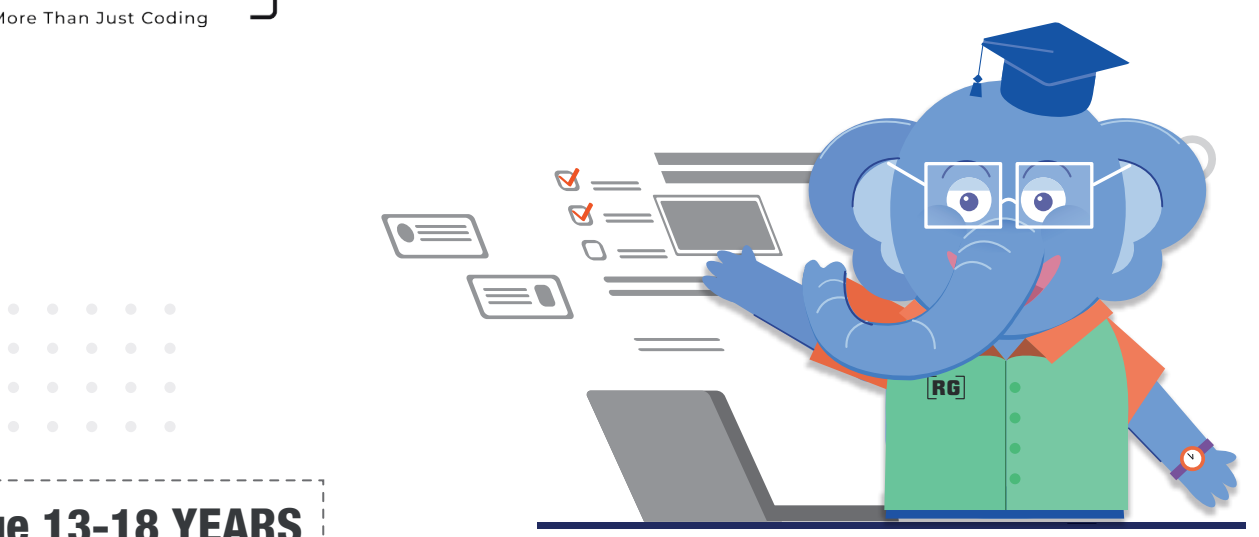

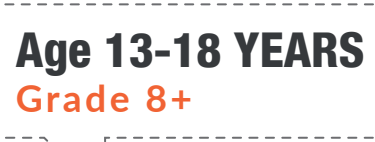

# Coding Masters

**Develop strong foundations in Python for Building Intelligent Games, Chatbots, Automated Systems, Databases, Web Applications and Artificial Intelligence to enhance human productivity.** 

**Mentor Led, Interactive 1-on-1 live classes** Course designed by IIT-IIM Alumni and PHD Professors

Coding Makes Kids Smarter!

**Coding Masters Certificate in**partnership with LEGO Education

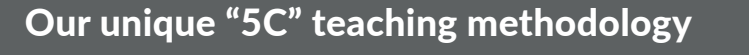

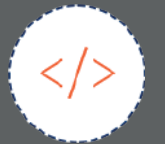

Real world examples

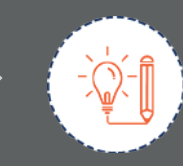

Demystify the topics

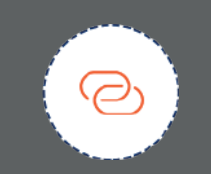

**Digital Creations** 

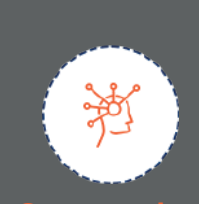

Analyse viable possibilities

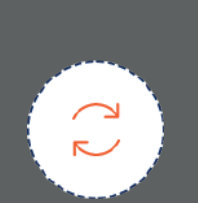

Ideate & Practice **Learning** 

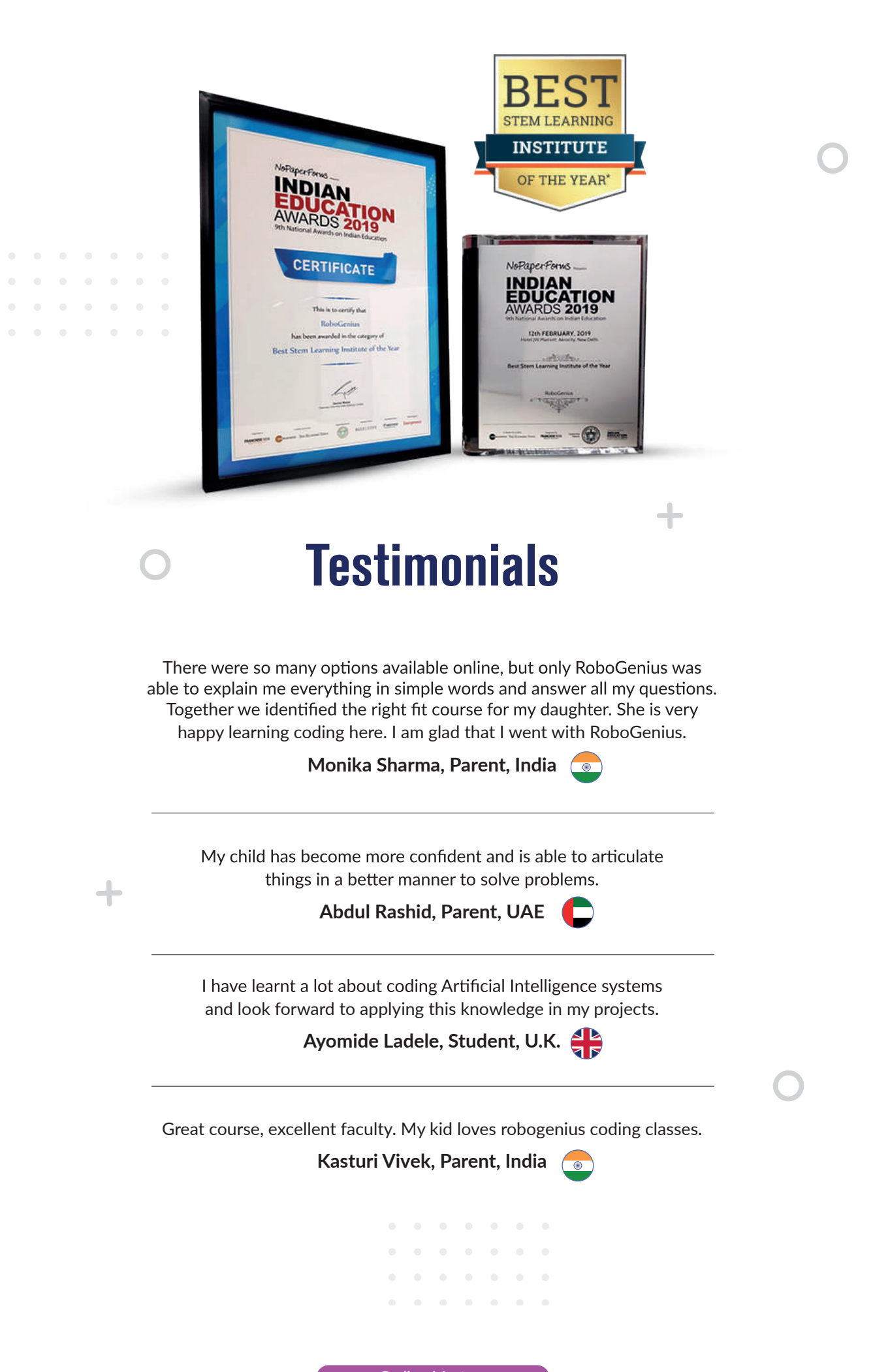

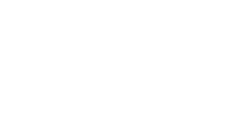

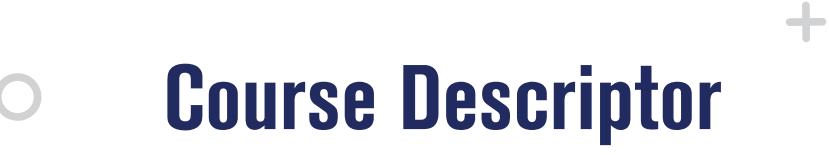

### **Mentor Led, Interactive 1-on-1 live classes** Course designed by IIT-IIM Alumni and PHD Professors

Develop strong foundations in building complex Artificial Intelligence Systems that think and act like humans.

Google Colab and Spyder IDE for coding A.I. in Python Programming Language

MySQL Workbench and SQL databases.

÷

HTML, CSS and JavaScript.

Collect, Process, Store and Visualize high quality data

Code A.I. powered games, chatbots, prediction and forecasting tools and web apps.

**Contract Contract Contract** . . . . . . .  $\label{eq:2.1} \begin{array}{cccccccccccccc} \bullet & \bullet & \bullet & \bullet & \bullet & \bullet & \bullet & \bullet \end{array}$  Learn basics of Python for run-time data storage, variables, operations, algorithms designs, user interaction, data validation, functions, libraries and 2D Arcade games.

**# Learning Outcome** 1 Data Outputs Printing outputs on the console 2 Data Types and Variables Store data in the correct form 3 Data Inputs & Type Casting Take data inputs from user 4 Conditions Comparison Operators and If elif else 5 Data Generation 6 Project 1 Arithmetic Operators 7 Do Simple Calculations Libraries & Random Data Generation Rock Paper Scissors 8 Arithmetic Operations BEDMAS/Order/ Precendence 9 Complex Conditions Nested if and logical operator 10 Project 2 Rock Paper Scissors Code Optimization 11 Loops 12 Loops For loops Nested For Loop 13 Loops Draw Characters 14 Loops Draw Patterns 15 Loops Repeat within a repeating block 16 Project 3 Rock Paper Scissors - user defined rounds & Maintain Score Card 17 Loops While Loops 18 Loops Nested While Loops 19 Loops Draw Characters 20 Loops Draw Patterns 21 Project 4 Guess the number 22 Challenge Slot Machine 23 Challenge Slot Machine 24 Challenge Project Report

### Beginner Beginner Plus **Coding Masters Coding Masters Coding Masters** Coding Masters Coding Masters Coding Masters Coding Masters Coding Masters Coding Masters Coding Masters Coding Masters Coding Masters Coding Masters Coding Masters Coding Mas 1-24 Sessions 25-48 Sessions

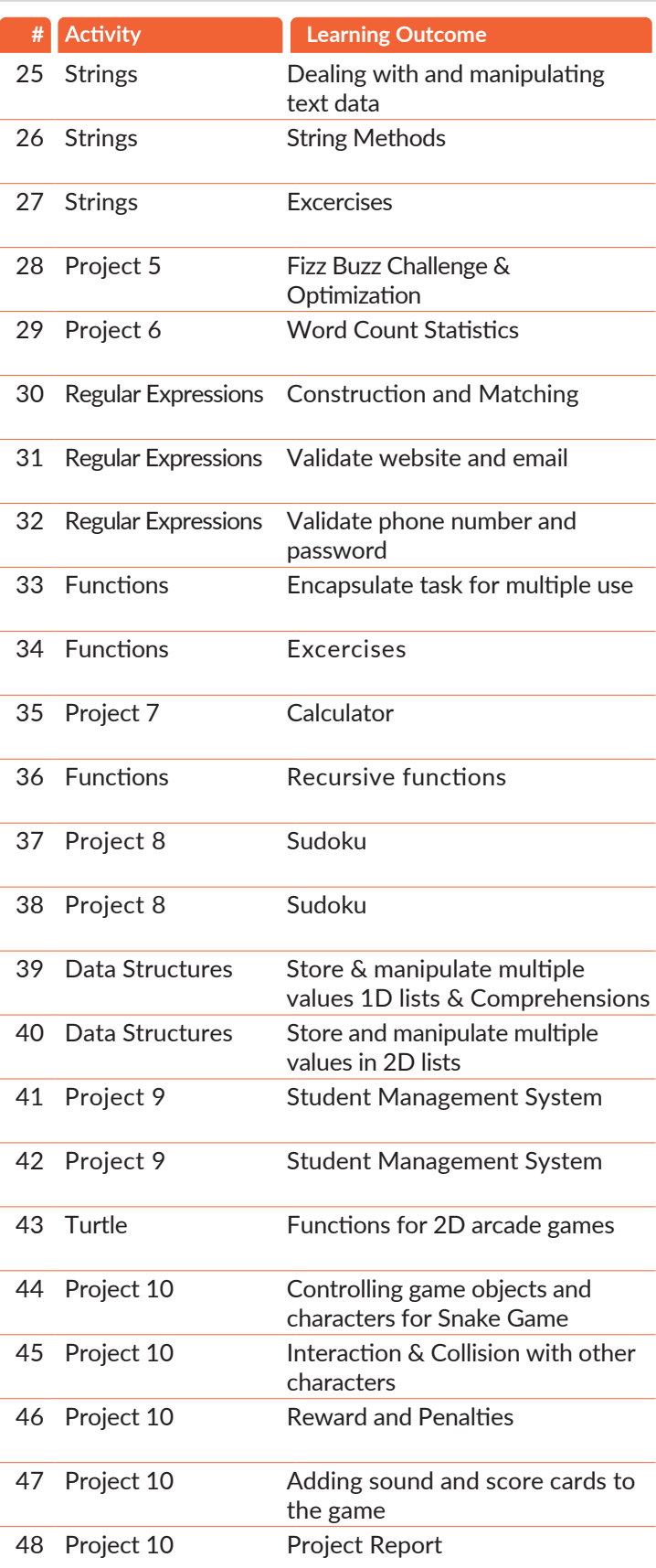

Learn **data structures, error handling, long-term data storage, Graphical User Interfaces, UML, Classes, Inheritance, Abstraction, Data Sorting, Linked List and Advanced Games**.

## Intermediate Advanced **Coding Masters Coding Masters Coding Masters** Coding Masters Coding Masters Coding Masters Coding Masters Coding Masters Coding Masters Coding Masters Coding Masters Coding Masters Coding Masters Coding Masters Coding Mas

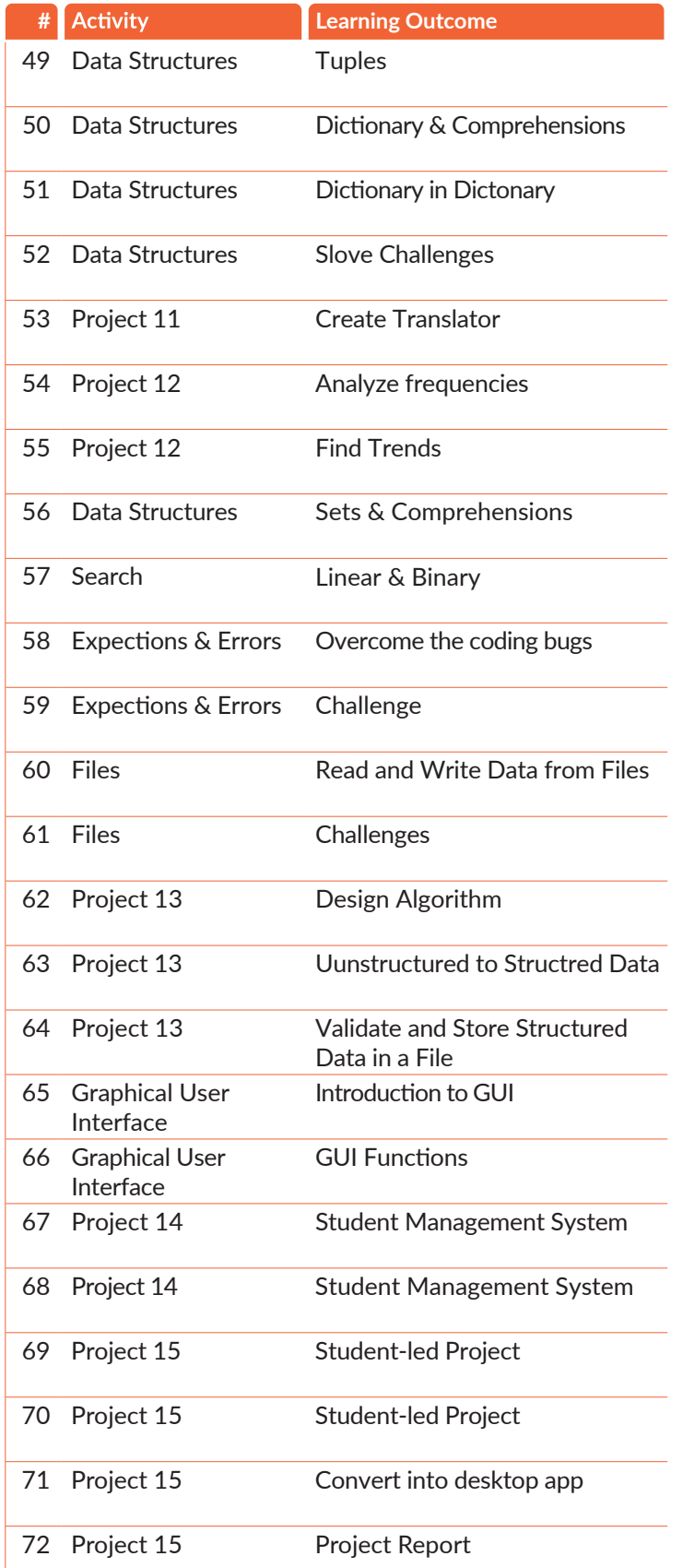

## 49-72 Sessions 73-96 Sessions

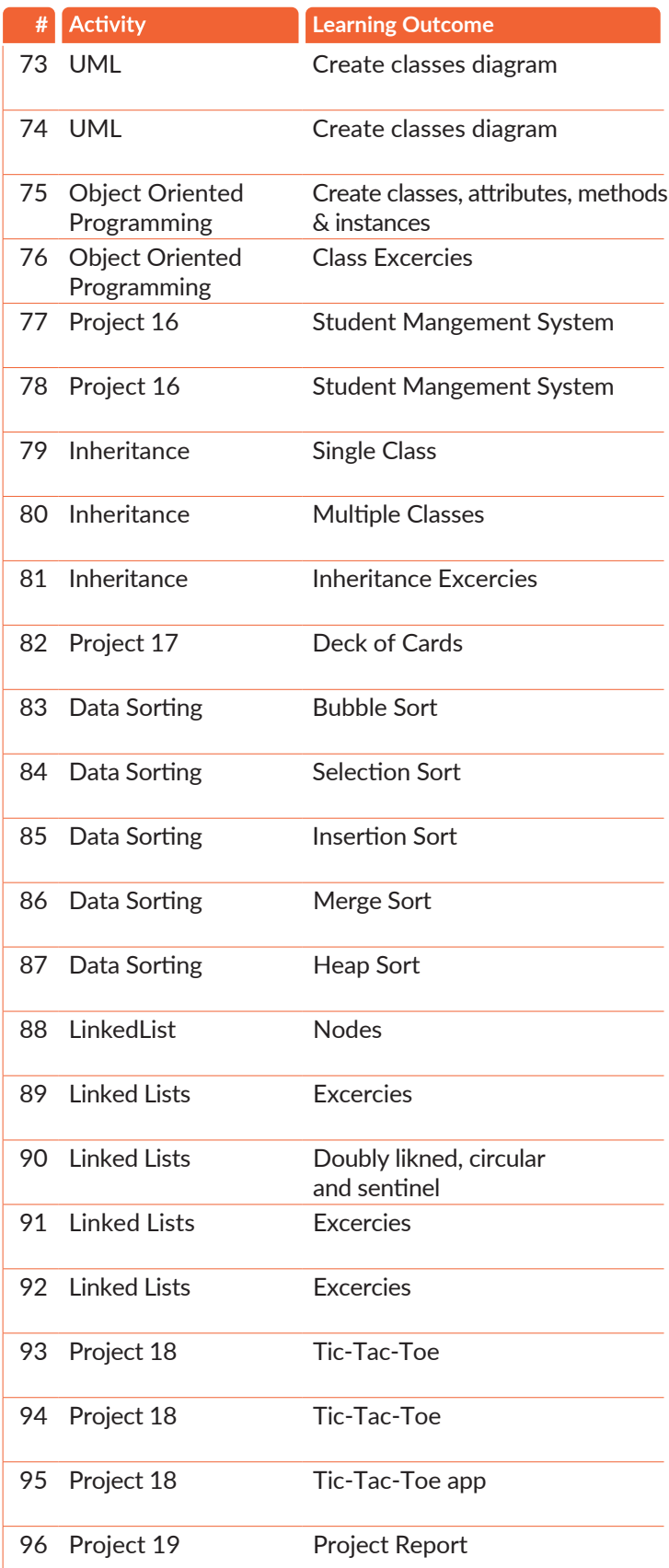

Learn arrays, matrics, numerical analysis, data visualisation, Web Scrapping, SQL and NoSQL databses, HTML, CSS, Javascript, Bootstrap and Djanogo to develop responsive web applications modelling real world.

## Advanced Plus **Expert Coding Masters Coding Masters Coding Masters** Coding Masters Coding Masters Coding Masters Coding Masters Coding Masters Coding Masters Coding Masters Coding Masters Coding Masters Coding Masters Coding Masters Coding Mas

### **# Learning Outcome** 97 NumPy **Arrays and data types** 98 NumPy Operations and manipluations 99 Visualization Line & Scatter plots Visualization Database 104 CURD Visualization Project 20 Database 100 Visualization Stacked & Bar Charts 101 Visualization Histogram, Pie Charts and Images Covid-19 MySQL & EER Diagram 102 103 105 106 Database CURD Database JOINS 107 Database MySQL & Python 108 HTML Create Webpage 109 HTML Add images, videos, and tables to webpages 110 CSS Add styles to webage 111 Web Scrapping Fetch data from website 112 Project 21 BootStrap Fetch data from website 113 Project 21 Write data into database 114 JavaScript JavaScript APIs 115 Responsive mobile-first websites 116 BootStrap Responsive mobile-first websites 117 Project **Create blueprint for your website** Code your own website 118 Project 22 97-120 Sessions 121-144 Sessions

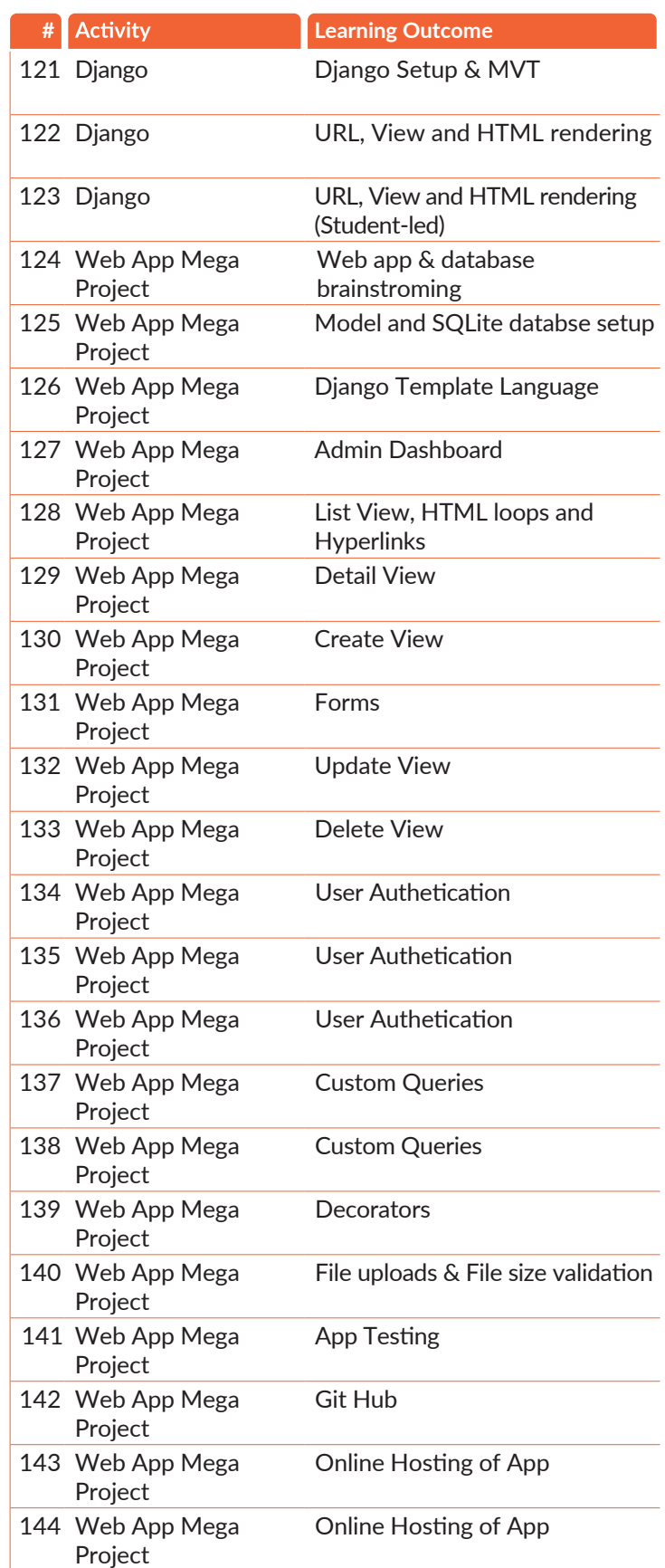

Code your own website

120 Project 22 Make your website live

119 Project 22

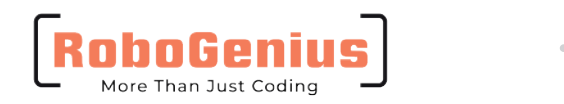

### Give your child the RoboGenius Online Advantage!

. . . . . . .

÷

RoboGenius Academy is India's first company to establish world class labs to teach Coding, Robotics and Artificial Intelligence to kids. Coding courses at RoboGenius are designed by team of Engineers, PhD professors, IIT-IIM Alumni and is enriched with our experience of more than a decade in teaching coding to kids.

Our Unique 5C teaching methodology, well-structured curriculum and mentors who are engineers make coding fun to learn and easy to understand. Kids at RoboGenius become creative and innovative problem solvers using A.I. technologies of today and tomorrow.

RoboGenius Kids are smarter and successful.

SCO 39, Sector 56, Gurgaon-122001, Haryana, India

robogenius.com | online@robogenius.com

. . . . . . .  $\begin{array}{cccccccccccccc} 0 & 0 & 0 & 0 & 0 & 0 & 0 & 0 & 0 & 0 \end{array}$ . . . . . . .